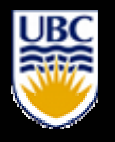

#### Multi-Channel Electronics

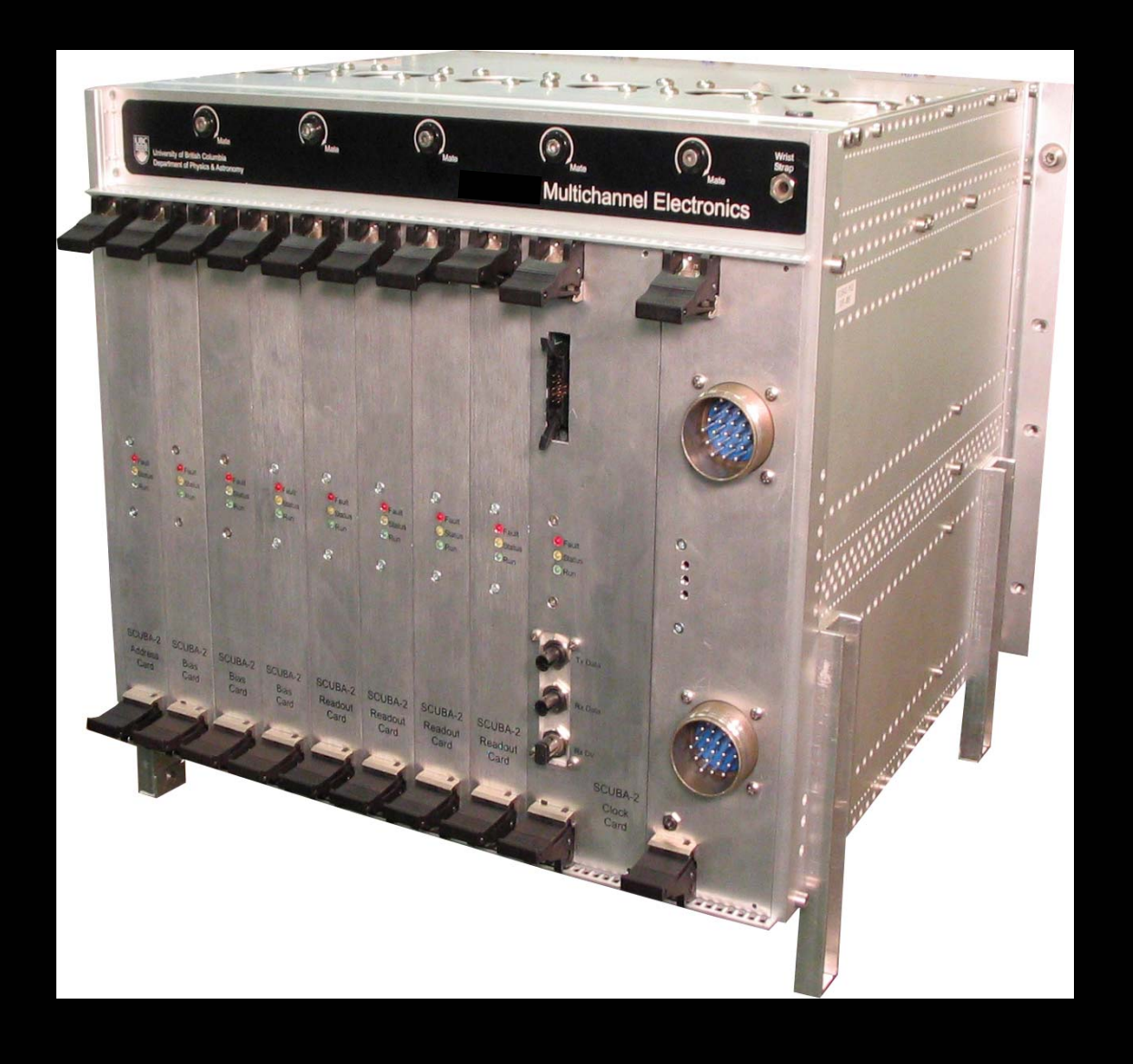

*Elia Battistelli (on behalf of) Mark Halpern and a lot of people @ UBC*

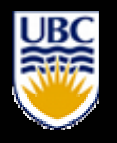

## Multi-Channel Electronics

- $\bullet$  Warm electronics of multi-pixel time-multiplexed CCD-like bolometers array
- $\bullet$ • Each MCE box controls bias, fb and reads the signals from a (up to) 32X41 pixel sub-array $\rightarrow$ 25 boxes for SWcam
- mounted on the cryostat wall and connected to cryogenic cables through 5 MDMs
- connected by a fiber optic cable to a data acquisition PC running RTL

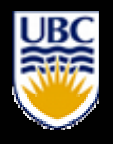

## Multi-Channel Electronics

- 4 readout cards (RC)
	- $-$  each reads 8 output columns through 14-bit 50MHz ADCs
- 1 address card (AC)= squid-1 Bias
	- $-$  addresses the [41] rows at  $\rm v_{add}$  ≤ 850kHz, set by L/R  $\,$
	- v<sub>frame</sub> ≤ v<sub>add</sub> /41≈ 20kHz
- 1 clock card (CC)
	- master card: interprets the commands and synchronizes all the cards using a 25MHz clock. Drives fibre to PC.
- 3 bias cards (BC)
	- BC 1: squid series-array feedback (x32) + TES bias(x1)
	- BC 2: squid-2 feedback (x32)
	- BC 3: squid-2 bias(x32) + TES heaters(x1)

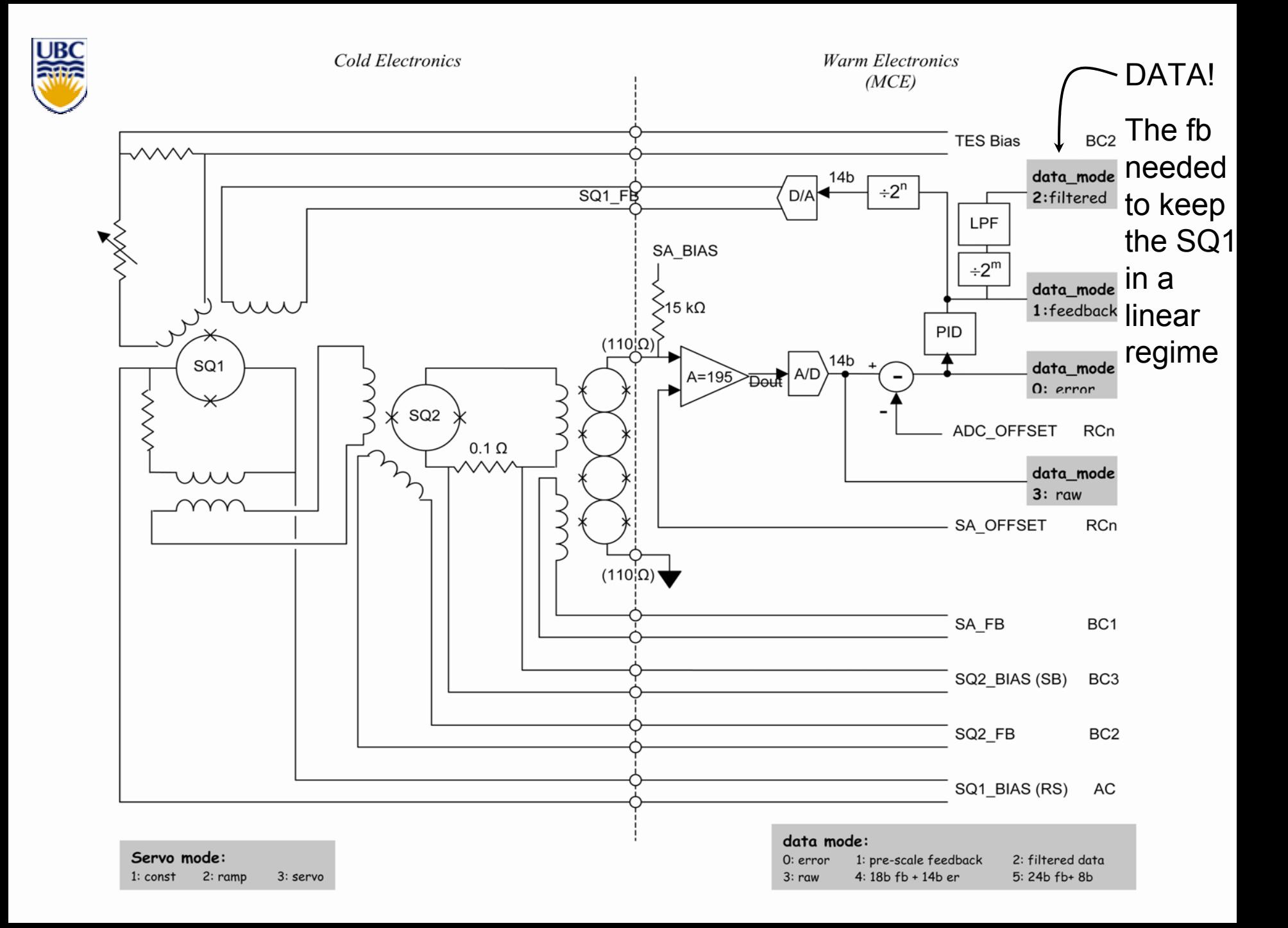

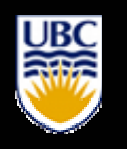

# MCE hardware and firmware

- • Hardware: UBC electronic lab (Stan Knotek head). PCI card to communicate with MCE over fibre optic cable (San-Diego Univ.). Rethink for CCAT…
- $\bullet$  Everything generated in firmware with ALTERA fpga (Mandana Amiri and Bryce Burger firmware developers …and much more!) (10 man-year fw development so far)
- UK ATC DAS; shell scripts that call C functions to issue commands to MCE + some visualization

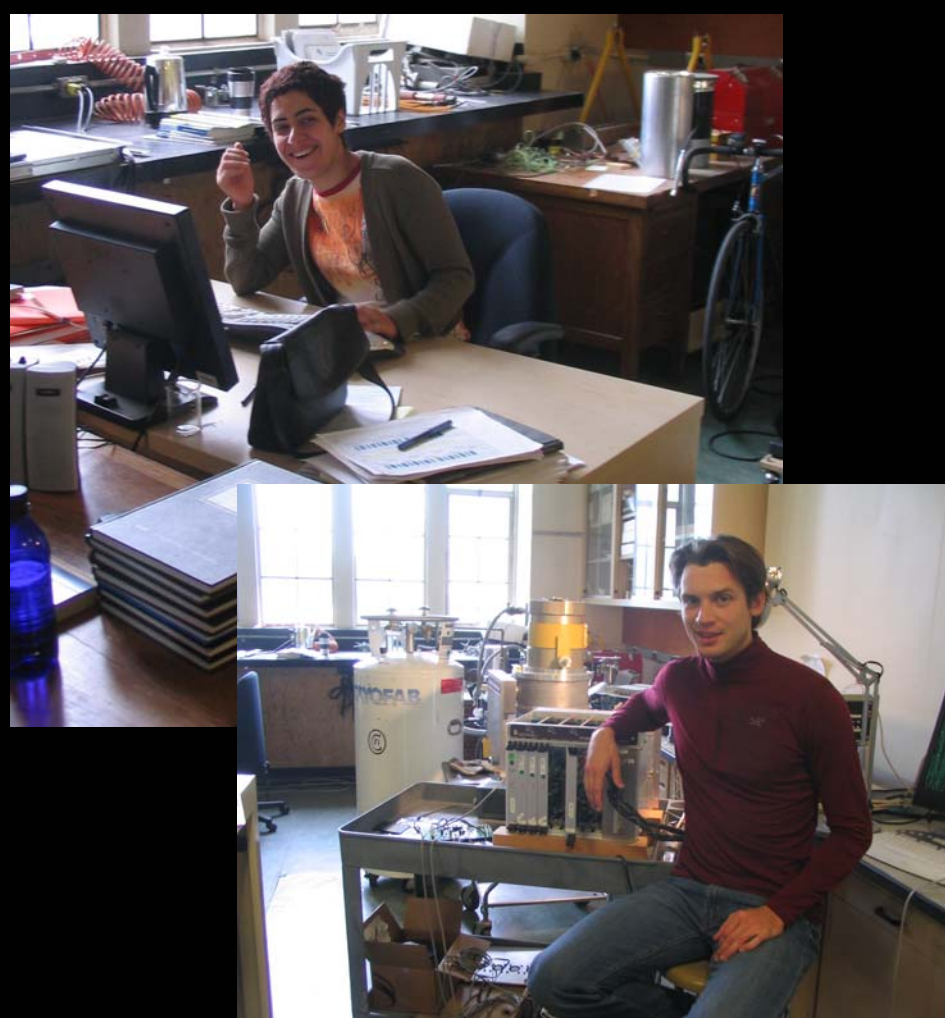

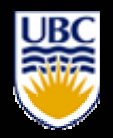

# MCE data modes

- $\bullet$ • Operating data modes:
	- Engineering modes:
		- No filtering no sychronization needed
		- AD converter signal is sent to the CC at 850kHz; usefull for Fourier analysis
		- error, unfilt. fb, filtered fb, 18b fb+14b er, 24b fb + 8b
	- In normal science mode the SQ1 f b signal read at 20kHz, is low-pass filtered (4-pole BW with  $v_{\text{cutoff}}$ ~50 Hz); data may be reported sending a command like: supply 1000 frames…however we need a synchronization

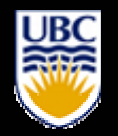

- We built a sync box that supplies data-valid pulses (DV) to the MCE's (through optic fiber) and to the pointing system together with a Sequence Number
- Upon specific command, at every DV, the CC waits to finish one address cycle and reports  $\:41\!\times\!8\!\times\!4$  32-bit values + header to RTL
- No other commands (but stop) are allowed during acquisition. Remember that in the engineering modes we can always change parameters and request new frames as fast as the RTL allows (~400Hz)

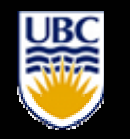

### MCE SQUIDS characterization

•We run commands to change parameters and acquire frames

•Start from the SSA, then the SQ2 and then SQ1

•We want to find the best bias' and fb for a correct functionality of the SQUIDS by measuring their V-phi

•Individual choices for the SSA bias, SSA fb, SQ2 bias. Compromise for the SQ1 bias over the 32 SQ1 of a given row and single choice for the SQ2 fb which however is also a compromise over the 41 rows of a given column  $\rightarrow$  space for further work

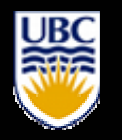

### MCE SSA characterization

•SSA: 2D grid ramping of the SSA fb and the SSA bias

•SSA gets to the  $I_{c,max}$  and the V-phi curve is exploited by reading the output as a function of the fb for every bias

•In principle we want the highest slope but this occurs and  $\leq$  lc max .

•Bias chosen by the maximum peak-to-peak

•Target chosen in the mid range (not the max slope)

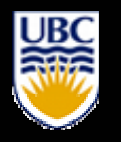

#### MCE SSA characterization

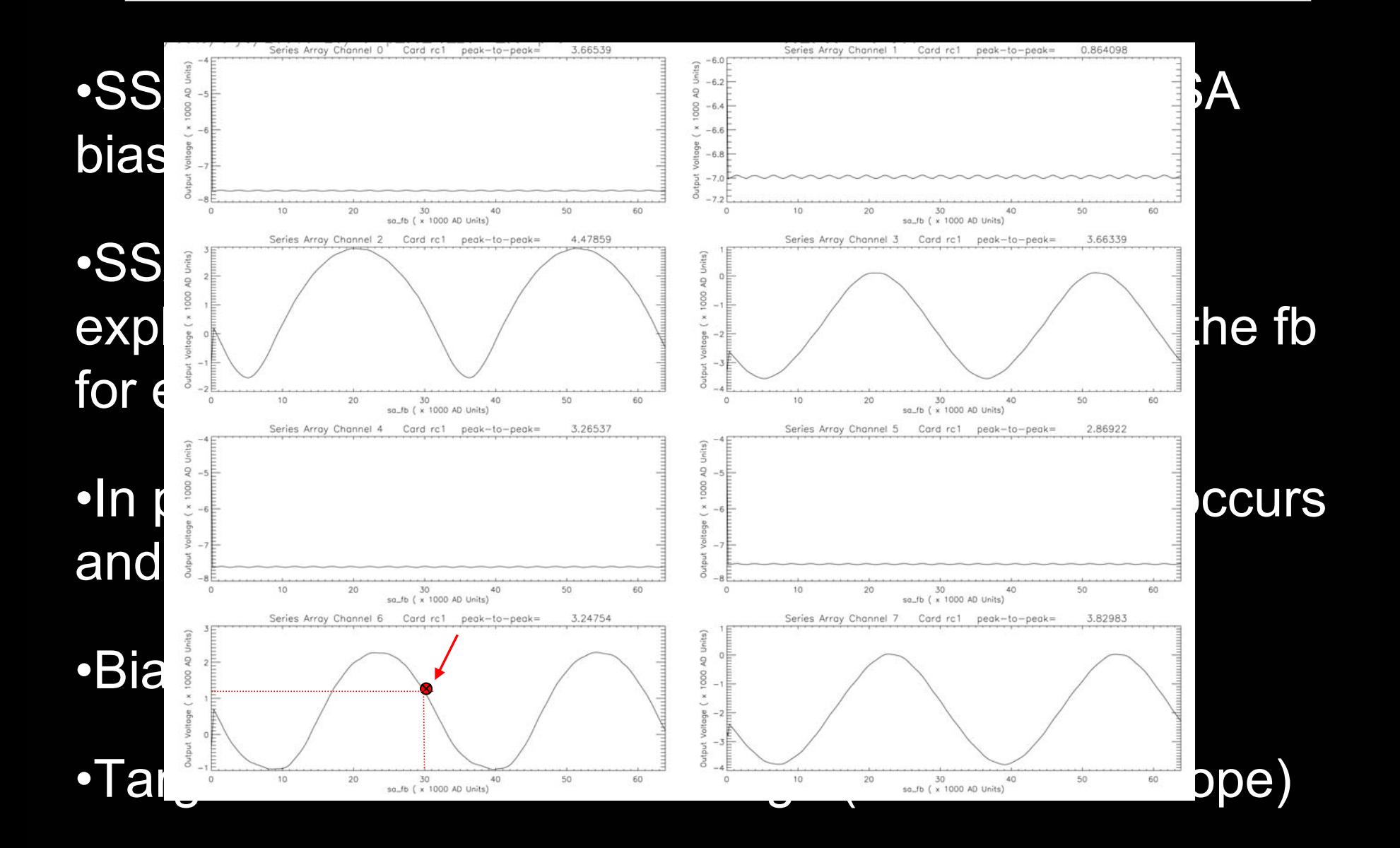

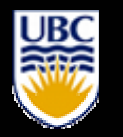

•In principle one could do the same for the SQ2

•However this would give a strange convolution difficult to interpret

•Thus we run a closed loop ramping the SQ2 fb and reading the SSA fb adjusted in such a way that the output stay at a fixed value. This gives you the real SQ2 V-phi curve

•C program performs the calculation with a simple proportional feedback term and repeats it twice

•This allows to find SQ2 bias and SSA fb

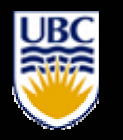

#### MCE SQ2 characterization

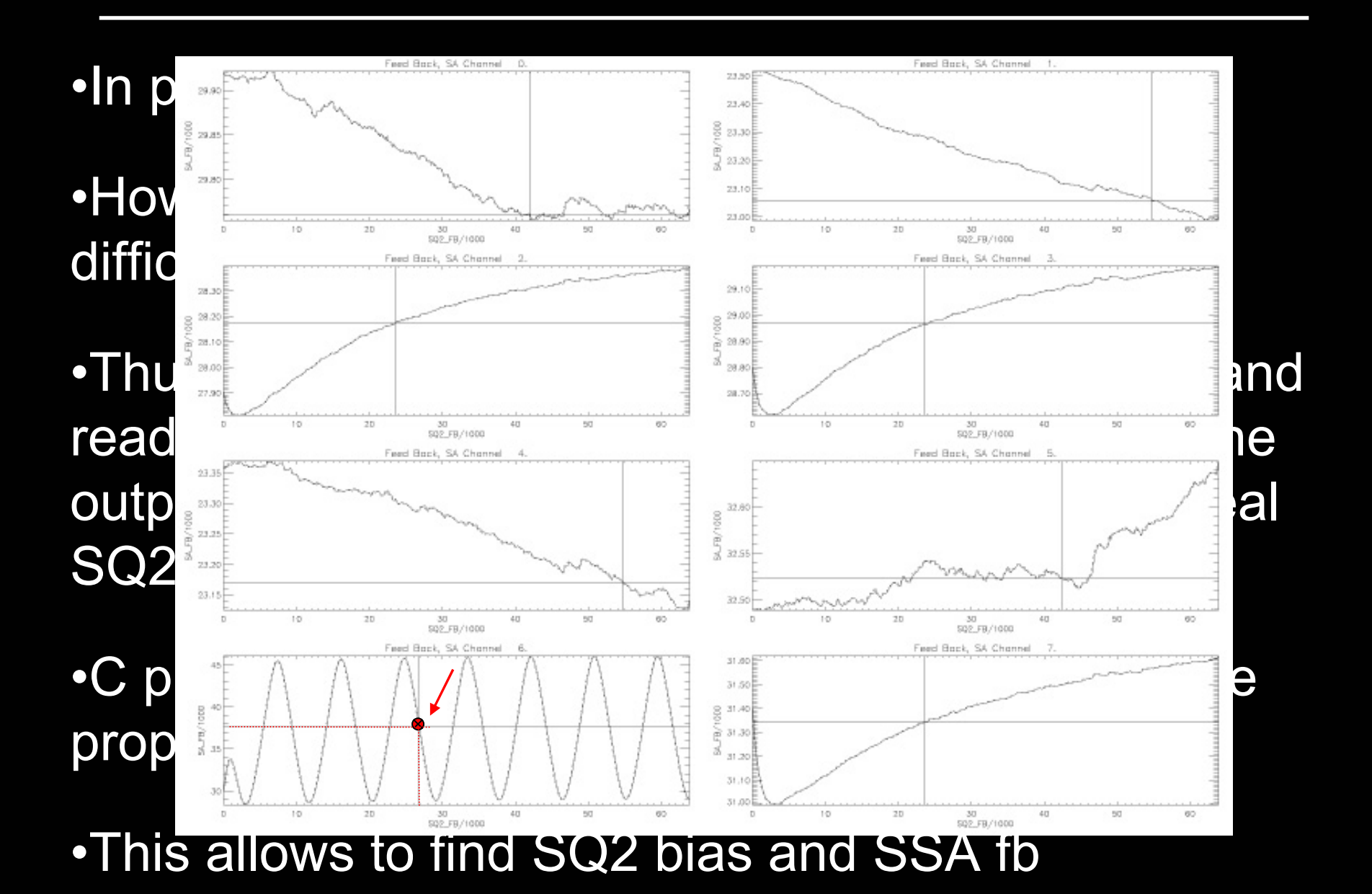

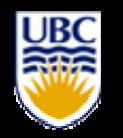

## MCE SQ1 characterization

- •We study SQ1 using both an open loop and a closed loop using different commands
- •We choose the SQ1 bias (RS) which is a compromise over the 32 columns of each row. We want all of them to be on but also the best solution
- •We are able to choose 41 different SQ1 bias' but they are already a compromise…however there could be a gradient
- •We choose the SQ2 fb which is a compromise over the 41 rows of each column and again can set different values for the 32 SQ2 fb

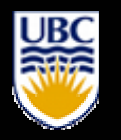

#### MCE SQ1 characterization

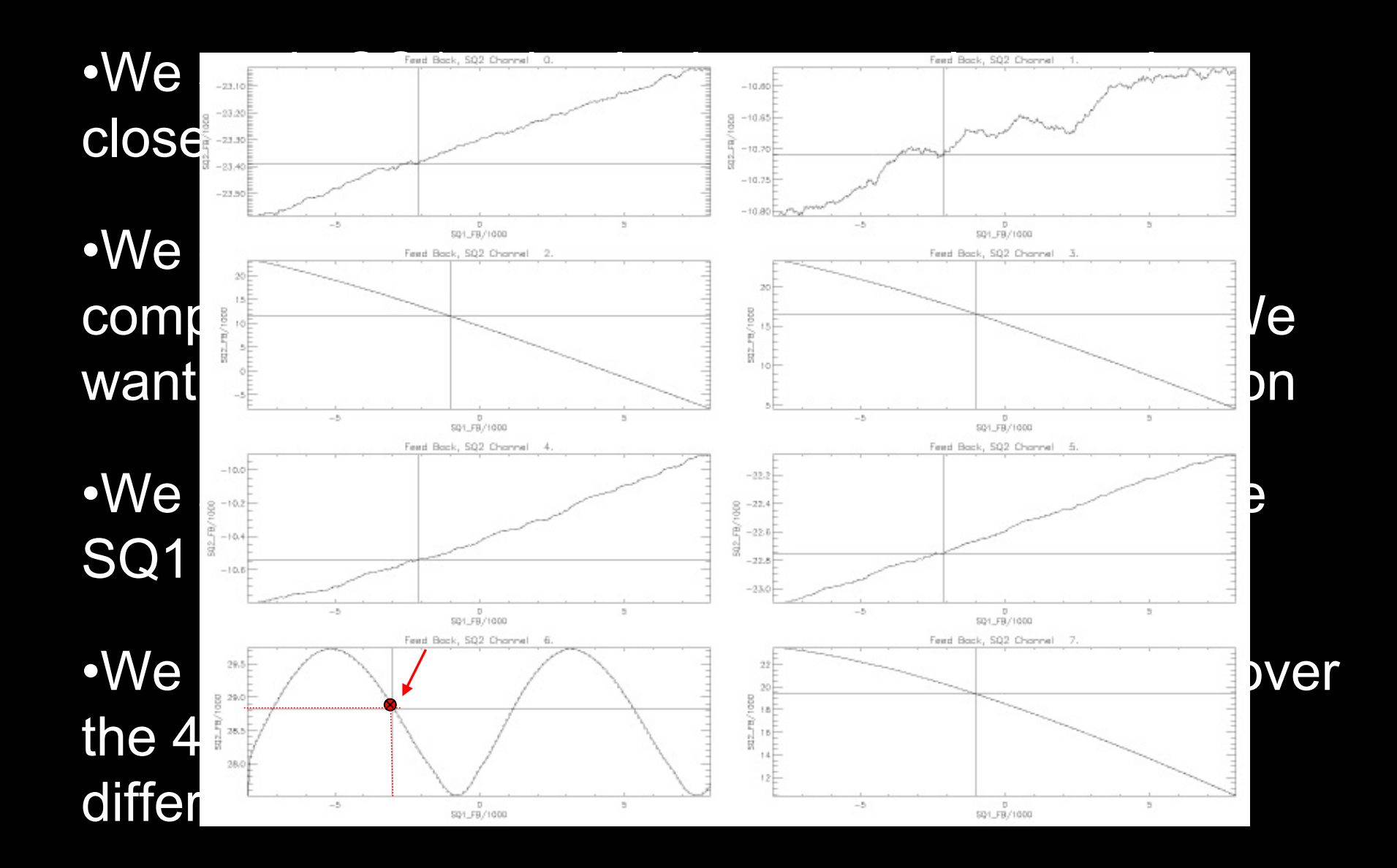

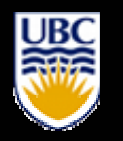

### MCE SQ1 characterization

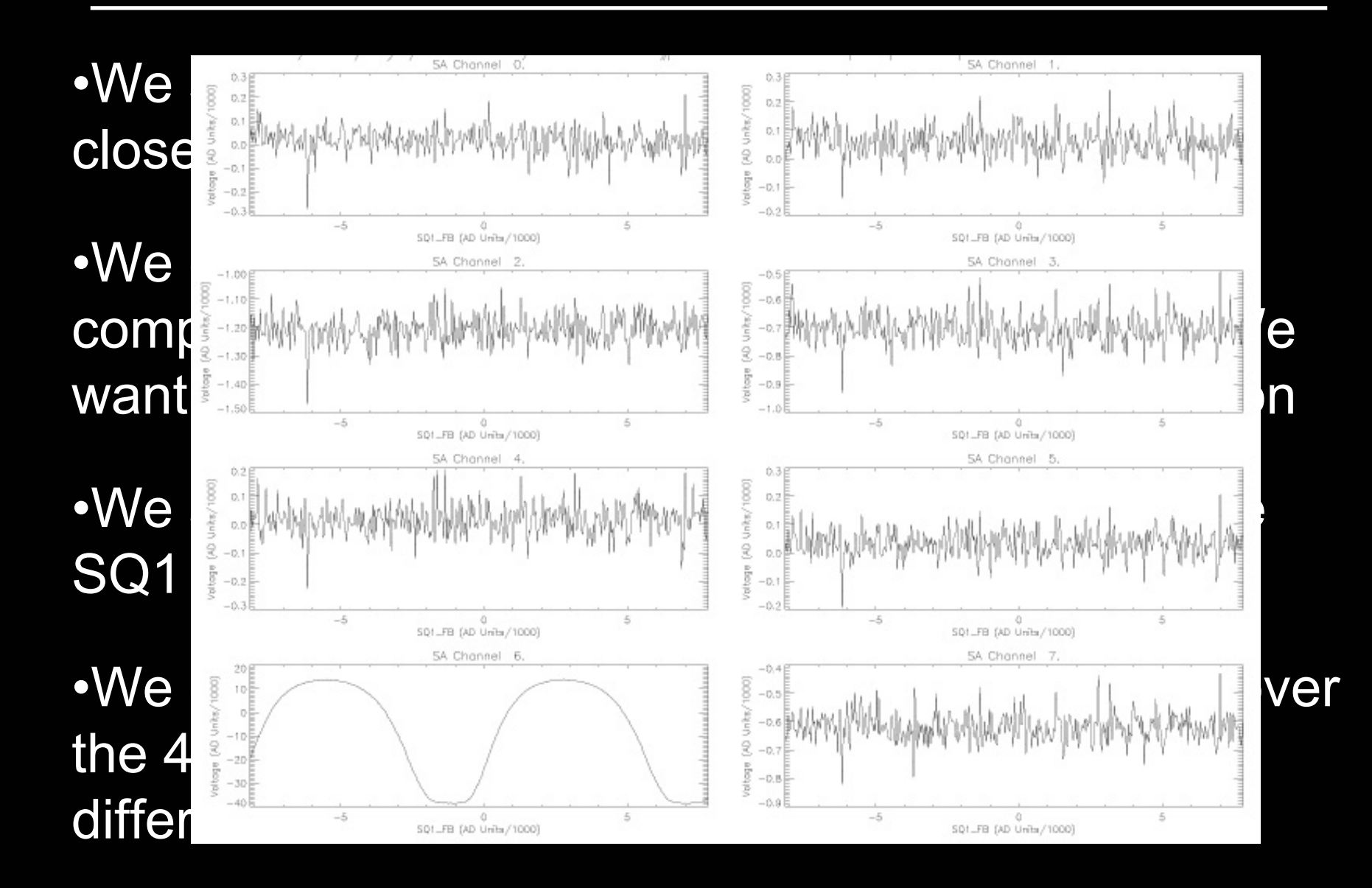

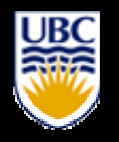

•Then we turn on the servo loop and we choose the correct PID values to keep the system locked

•Once locked the error goes to zero and the fb to a constant value

•We can now take data or calculate TES I-V curves by sweeping the TES bias

•An autosetup program has been developed

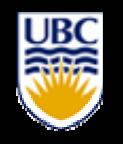

# MCE remote operation

- On ACT and ClOVER system we already perform remote operation with no need to touch the electronics
- Even the characterization and the visualization of the plotted data
- $\bullet$  Last bit was the possibility to download firmware through an ethernet connection

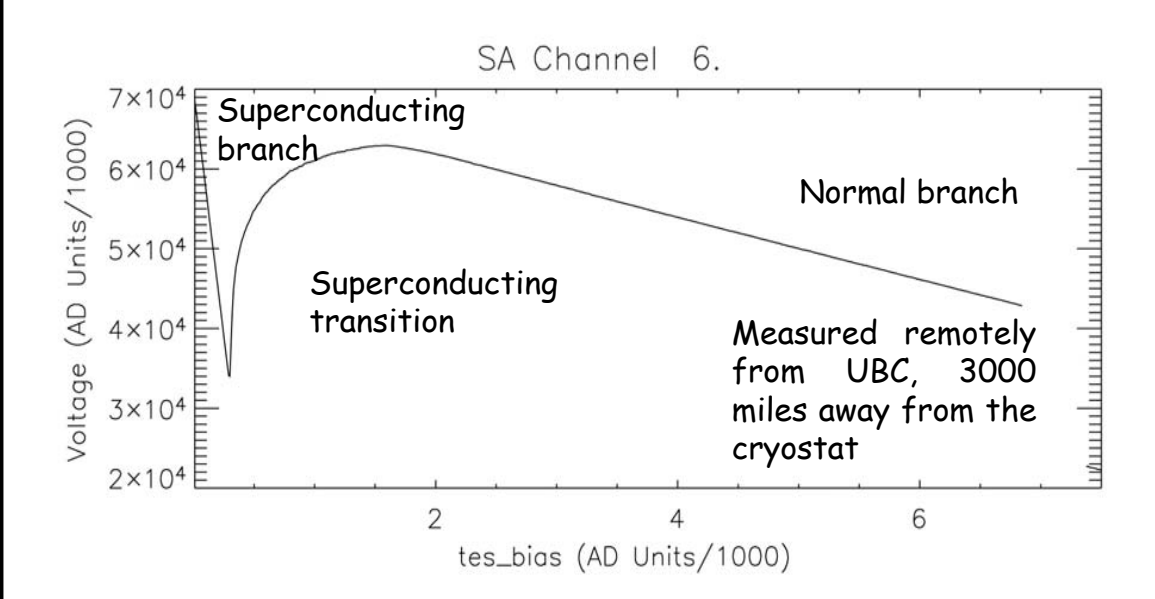

#### ACT I-V curve; cryostat in Princeton

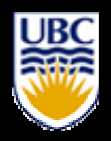

#### That's it…

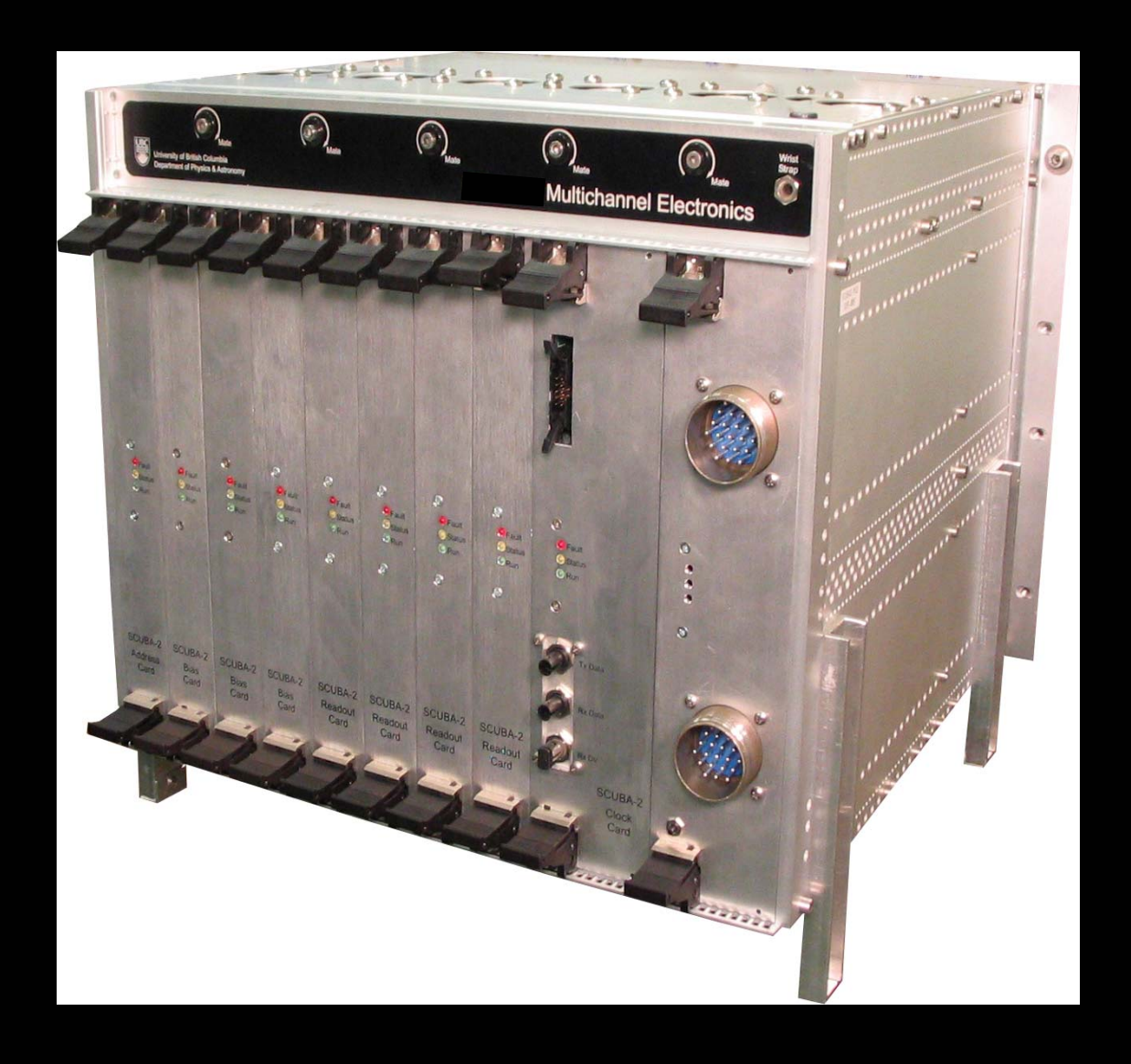